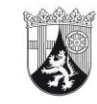

**AUFSICHTS- UND DIENSTLEISTUNGSDIREKTION** 

**Rheinland** Dfalz

**Anwendung von Pflanzenschutzmitteln mit unbemannten Luftfahrzeugen (Drohnen) im Steillagenweinbau – Hinweise zum Genehmigungsverfahren für Antragsteller (Stand: 3/2024)**

Kurfürstliches Palais Willy-Brandt-Platz 3 54290 Trier Telefon 0651 9494-0 Telefax 0651 9494-711-875 [hubschrauber@add.rlp.de](mailto:hubschrauber@add.rlp.de) [www.add.rlp.de](http://www.add.rlp.de/)

Die Anwendung von Pflanzenschutzmitteln mit Luftfahrzeugen (z. B. Hubschrauber oder Drohnen) ist verboten. Ausnahmen können nach § 18 Abs. 2 Pflanzenschutzgesetz (PflSchG) **im Steillagenweinbau** und im Kronenbereich von Wäldern genehmigt werden. Genehmigungen zur Anwendung von Pflanzenschutzmitteln mit Luftfahrzeugen werden in Rheinland-Pfalz von der Aufsichts- und Dienstleistungsdirektion (ADD) nach Prüfung der Antragsunterlagen und Sachlage im Einzelfall erteilt. Seit der Spritzsaison 2022 können Anträge für die Anwendung mit Drohnen im Steillagenweinbau gestellt werden. Das Antragsverfahren ist digitalisiert.

Sollten Sie Interesse an dem Antragsverfahren haben, nehmen Sie bitte Kontakt über [Hubschrau](mailto:Hubschrauber@add.rlp.de)[ber@add.rlp.de](mailto:Hubschrauber@add.rlp.de) unter Nennung Ihrer Postanschrift zu uns auf. Anschließend erhalten Sie postalisch die Zugangsdaten zum Onlineantrag.

Die Startseite für die Anwendung "Luftfahrzeug-Behandlung in Steillagen" (LuBeSt) mit Bedienungshinweisen können Sie aufrufen unter: [https://geoservice.rlp.de/portal/apps/experiencebuil](https://geoservice.rlp.de/portal/apps/experiencebuilder/experience/?id=f19d42d703d1433a81f7c9647d435631)[der/experience/?id=f19d42d703d1433a81f7c9647d435631](https://geoservice.rlp.de/portal/apps/experiencebuilder/experience/?id=f19d42d703d1433a81f7c9647d435631)

Das Antragsverfahren ist gebührenpflichtig (siehe Landesverordnung über die Gebühren der landwirtschaftlichen Verwaltung (Besonderes Gebührenverzeichnis) vom 25. Oktober 2010 (GVBl. 2010, S. 390), zuletzt geändert durch Verordnung vom 25.09.2022 (GVBl. S. 361), lfd. Nr. 4.5.3.10 (neu), abrufbar unter: Rheinland-Pfalz - [LwVwGebV RP 2010 | Landesnorm Rheinland-Pfalz | Gesamtaus](https://landesrecht.rlp.de/bsrp/document/jlr-LwVwGebVRP2010V4P2)[gabe | Landesverordnung über die Gebühren der landwirtschaftlichen](https://landesrecht.rlp.de/bsrp/document/jlr-LwVwGebVRP2010V4P2) Verwaltung (Besonderes ... | gül[tig ab: 18.11.2010 \(rlp.de\)\)](https://landesrecht.rlp.de/bsrp/document/jlr-LwVwGebVRP2010V4P2).

Der Antrag auf Erteilung einer Genehmigung zur Ausbringung von Pflanzenschutzmitteln mit Drohnen ist spätestens 4 Wochen vor der ersten geplanten Behandlung beim Pflanzenschutzdienst der ADD zu stellen. Bitte achten Sie im eigenen Interesse auf Vollständig- und Richtigkeit der eingereichten Daten, insbesondere der Katasterdaten und der Daten aus der Weinbaukartei, um etwaige Verzögerungen im Genehmigungsverfahren zu vermeiden! Im Flurbereinigungsverfahren ist es von Vorteil, wenn Sie mit dem zuständigen Dienstleistungszentrum Ländlicher Raum (DLR) die Steillageneigenschaft der beantragten neuen Flächen frühzeitig klären.

Die **Web-GIS Anwendung LuBeSt** besteht aus 2 Komponenten. Mit der Komponente "Anträge" gelangen Sie zu den Online-Antragseingabeformularen für Hubschrauber und Drohne. Mit der Komponente "Geobox Viewer" können Sie über die Auswahl der Antragsflurstücke auf einer GIS Karte Ihre Flurstücksliste erstellen (eine ausführliche Anleitung finden Sie unter den Bedienungshinweisen für Antragssteller, die auf der Startseite aufrufbar sind). Die so generierte Excelflurstücksdatei speichern Sie in Ihren Verzeichnissen und können sie anschließend im Onlineantrag hochladen. Sie können optional auch die Flurstücksliste aus vergangenen Jahren nutzen, indem Sie diese als Exceldatei abspeichern und auf den Stand des aktuellen Jahres bringen. Auch diese Datei kann über die Upload-Funktion des Onlineantrages hochgeladen werden, wenn sie exakt den nachfolgend aufgeführten Formatierungen

#### Seite **2** von **4**

entspricht. Abweichungen in den Benennungen oder Formaten führen möglicherweise dazu, dass die gesamte Liste von der Anwendung nicht erkannt und verworfen wird.

Muster der Excelflurstücksliste für Antragsflächen:

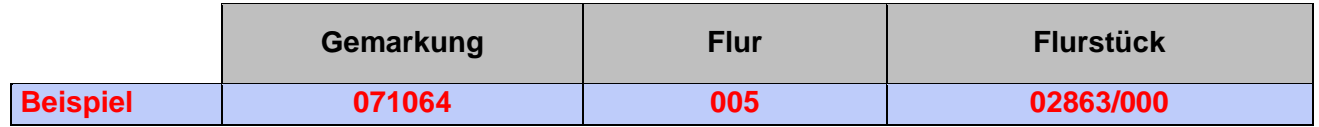

### **Wesentliche Genehmigungsvoraussetzungen sind u. a.:**

- Die Antragsflächen müssen in der EU-Weinbaukartei (des Vorjahres) enthalten sein. Sie müssen anhand einer Berechnung über das Digitale Höhenmodel mit 1m Raster (DGM1) mindestens zur Hälfte eine Hangneigung von 30 % und mehr aufweisen oder in der Steillagenabgrenzung der Landwirtschaftlichen Betriebsdatenbank als mindestens "steil" bewertet sein.
- Flächen, die von unbeteiligten Dritten genutzt werden, dürfen nicht vom Sprühnebel getroffen werden. Dies hat zur Folge, dass Parzellen, die vollständig innerhalb eines Bereiches liegen, in dem eine Behandlung ohne Abdrift auf Flächen von unbeteiligten Dritten nicht durchführbar ist, abgelehnt werden müssen.
- Anwendungspläne können nur genehmigt werden, wenn die darin enthaltenen Pflanzenschutzmittel vom Bundesamt für Verbraucherschutz und Lebensmittelsicherheit (BVL) für das Anwendungsverfahren mit unbemannten Luftfahrzeugen (Drohnen) zugelassen oder genehmigt sind und die beantragte Anwendung von der zuständigen Fachberatung beim DLR fachlich befürwortet worden ist.
- Vor Ort sind am Drohneneinsatz immer mindestens 2 Personen (**Fernpilot und Drohnenhelfer**) beteiligt, die grundsätzlich beide **sachkundig i. S. d. § 9 PflSchG** sein müssen. Im Vorfeld der Behandlung ist festzulegen, wer die Funktion des Verantwortlichen am Landeplatz (VaL) wahrnimmt (siehe Ziffer 3 Drohnen-Onlineantrag, Angaben zu den Verantwortlichen auf dem Landeplatz). In begründeten Ausnahmefällen, die vom Antragsteller gegenüber der ADD im Rahmen der Antragstellung nachzuweisen sind, kann als Drohnenhelfer eine Person ohne Sachkundenachweis benannt und eingesetzt werden, sofern der Antragsteller verbindlich erklärt, dass der Drohnenhelfer keine Tätigkeiten i. S. d. § 9 Abs. 1 PflSchG übernimmt und die Funktion des Verantwortlichen am Landeplatz vom Fernpiloten übernommen wird.
- Grundsätzlich muss gewährleistet sein, dass Fernpilot und Drohnenhelfer zu jeder Zeit selbst Sichtkontakt zur Drohne und zur Behandlungsfläche haben, um Gefahren/ Hindernisse auf der Behandlungsfläche und im angrenzenden Bereich frühzeitig erkennen und eine Gefährdung Dritter durch ausreichende Reaktionszeiten sicher auszuschließen zu können. Sollte Ihnen luftverkehrsrechtlich bereits eine Genehmigung für den Betrieb außerhalb der Sichtweite vorliegen, wird in diesen Fällen auch der pflanzenschutzrechtliche Drohneneinsatz außerhalb der Sichtweite geprüft.
- Um die Einrichtung der Start- und Landeplätze für die Antragsteller möglichst flexibel zu halten, können die Start- und Landeplatzstandorte vor dem jeweiligen Drohneneinsatz über den Geo-Box-Messenger mit dem Pflanzenschutzdienst der ADD geteilt werden. Eine frühzeitige Festlegung mit Angabe der Start- und Landeplatzkoordinaten im Antragsverfahren ist dann nicht erforderlich.

#### Seite **3** von **4**

Der **Fernpilot** hat neben den Auflagen des Genehmigungsbescheides auch die Auflagen und Anwendungsbestimmungen der Zulassung des jeweils verwendeten Pflanzenschutzmittels einzuhalten.

**Der Verantwortliche am Landeplatz** (VaL), der im Onlineantrag festzulegen und namentlich zu benennen ist (s.o.), ist verantwortlich für die Einhaltung der Genehmigungsvorgaben und Umsetzung des Sicherheitskonzeptes sowie die Dokumentation anhand einer Checkliste (mehr hierzu siehe weiter unten).

Denken Sie frühzeitig an ggf. erforderliche Absprachen mit den zuständigen Straßenverkehrsbehörden und klären Sie im Vorfeld notwendige Absperrmaßnahmen entlang von öffentlichen Straßen und Wegen.

Mit dem Antrag ist ein **Sicherheitskonzept** vorzulegen. Dieses muss nachfolgende Punkte beinhalten:

- eine detaillierte Beschreibung der Maßnahmen zur Gewährleistung der Sicherheit am Drohnen-Start- und Landeplatz, insbesondere im Hinblick auf Unfälle durch auslaufende bzw. tropfende Pflanzenschutzmittel oder Spritzbrühe,
- konkrete Vorgaben für die Markierung der Behandlungsflächen mit Warnschildern sowie ggf. erforderliche Absperrmaßnahmen, um unbeteiligte Dritte ausreichend über die Drohnenspritzung zu informieren.

Die Umsetzung des Sicherheitskonzeptes einschl. der Einhaltung aller sicherheitsrelevanten Maßnahmen ist anhand der Checkliste für das Verfahren (Drohne) zu dokumentieren und durch den Verantwortlichen am Landeplatz (VaL, s.o.) mit Datum und Unterschrift zu bestätigen. Eine Checkliste muss bei jeder Spritzung (sofern sich diese über mehr als 1 Tag erstreckt, für jeden Tag) und für jeden Landeplatzwechsel neu ausgestellt werden. Eine vollständige und umfassende Dokumentation dient auch der Beweisführung im Rahmen von Beschwerdeverfahren.

# **Terminmeldungen:**

Die Meldung des Behandlungstermins erfolgt immer durch Übersendung einer Kopie des Originals des genehmigten Anwendungsplans. Jede Behandlung ist der ADD mindestens 48 Stunden vor der Behandlung per Fax (0651-9494-711-875) oder per E-Mail (Hubschrauber@add.rlp.de) mit genauer Zeitund Ortsangabe mitzuteilen.

Die Offentlichkeit wird auf der Internetseite der ADD **Drohnenspritzung. Aufsichts- und Dienstleis**[tungsdirektion \(rlp.de\)](https://add.rlp.de/themen/landwirtschaft-und-weinbau/pflanzenschutz/pflanzenschutzrechtliche-genehmigungen/drohnenspritzung) über die genehmigten Anwendungen und Behandlungstermine unterrichtet.

# **Mitteländerungen:**

Eine witterungsbedingte oder aus anderen zwingenden fachlichen Gründen notwendige Änderung des Anwendungsplans ist bei entsprechender Begründung möglich. Diese muss auf dem Plan vermerkt und spätestens 48 Stunden vor der Behandlung bei der ADD per Fax oder Email beantragt werden. Die Änderung wird fachlich geprüft und die Genehmigung oder Ablehnung anschließend dem Genehmigungsinhaber mitgeteilt.

Bis zum 15.11. des Jahres hat eine Verbrauchsmeldung über den tatsächlichen Pflanzenschutzmittel-Verbrauch und die behandelten Flächen zu erfolgen.

# **Allgemeiner Hinweis:**

Beim Einsatz von Drohnen wird geraten, die Flugtermine der genehmigten Hubschrauberspritzungen im jeweiligen Areal zu beachten und während der Flüge des Hubschraubers auf Drohnenflüge zu verzichten.

Bei weiteren Fragen wenden Sie sich bitte an die zuständigen Mitarbeiter/-innen der ADD:

- Frau Katja Kohl, Tel.: 0651/9494-857
- Frau Luisa Hansjosten, Tel.: 0651/9494-630
- Herr Andreas Wilms, Tel.: 0261/20546-13681
- Herr Achim Weyrich, Tel.: 0261/20546-13679
- Frau Sabine Haubrich (Verwaltung), Tel.: 0651/9494-595
- Herr Guido Magor (Terminmeldungen), Tel.: 0651/4949-578

E-Mail: [Hubschrauber@add.rlp.de](mailto:Hubschrauber@add.rlp.de) Fax-Nr.: 0651 9494-711-875